# **friendlypins Documentation**

*Release 1.0.4*

**Kevin S. Phillips**

**Jun 23, 2019**

# Contents:

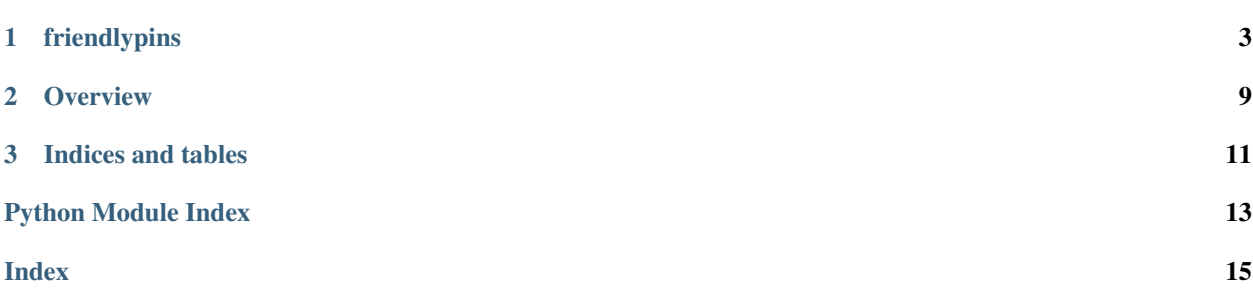

# CHAPTER 1

# friendlypins

# <span id="page-6-2"></span><span id="page-6-0"></span>**1.1 friendlypins package**

# **1.1.1 Subpackages**

**friendlypins.scripts package**

## **Submodules**

**friendlypins.scripts.fpins module**

### <span id="page-6-1"></span>**friendlypins.scripts.webp2jpeg module**

Command line tool for converting webp images into jpegs

*WARNING* This is a prototype, that needs to be more fully tested before it should be considered production ready.

friendlypins.scripts.webp2jpeg.**configure\_logging**(*verbosity*) Configures the global logger for the application

> Parameters verbosity  $(int)$  $(int)$  $(int)$  – numeric value for the verbosity level for the log the larger the number, the more verbose the output

friendlypins.scripts.webp2jpeg.**get\_args**(*args*) Helper method used to parse command line parameters

> **Parameters**  $\arg s$  ( $s \text{tr}$ ) – optional command line arguements to be parsed if not provided, args will be parsed from the console

Returns parsed arguments

Return type argparse. Namespace

```
friendlypins.scripts.webp2jpeg.main(args=None)
Entry point function
```
<span id="page-7-4"></span>**Params str args** sample command line parameters to use when launching the tool used for debug and testing purposes only When not provided, arguments will be parsed from the command line

Returns error code produced by completing the given operation

Return type [int](https://docs.python.org/3/library/functions.html#int)

### <span id="page-7-2"></span>**Module contents**

Command line interfaces for interacting with project APIs

### **friendlypins.utils package**

**Submodules**

**friendlypins.utils.console\_actions module**

**friendlypins.utils.rest\_io module**

### <span id="page-7-3"></span>**Module contents**

Helper scripts used by various parts of the API

# **1.1.2 Submodules**

### **friendlypins.api module**

#### <span id="page-7-1"></span>**friendlypins.board module**

Primitives for interacting with Pinterest boards

```
class friendlypins.board.Board(data, rest_io)
```
Bases: [object](https://docs.python.org/3/library/functions.html#object)

Abstraction around a Pinterest board

### Parameters

- **data** ([dict](https://docs.python.org/3/library/stdtypes.html#dict)) Raw Pinterest API data describing the board
- **rest\_io** (friendlypins.utils.rest\_io.RestIO) reference to the Pinterest REST API

### **delete**()

Removes this board and all pins attached to it

#### **description**

Gets the descriptive text associated with this board

### Return type [str](https://docs.python.org/3/library/stdtypes.html#str)

#### **name**

The name of the board

Return type [str](https://docs.python.org/3/library/stdtypes.html#str)

#### <span id="page-8-2"></span>**num\_pins**

Gets the total number of pins linked to this board

Return type [int](https://docs.python.org/3/library/functions.html#int)

#### **pins**

Generator for iterating over the pins linked to this board

Return type Generator of [friendlypins.pin.Pin](#page-8-0)

#### **unique\_id**

The unique identifier associated with this board

Return type [int](https://docs.python.org/3/library/functions.html#int)

#### **url**

Web address for the UI associated with the dashboard

Return type [str](https://docs.python.org/3/library/stdtypes.html#str)

#### **friendlypins.headers module**

### <span id="page-8-1"></span>**friendlypins.pin module**

Primitives for operating on Pinterest pins

```
class friendlypins.pin.Pin(data, rest_io)
```
Bases: [object](https://docs.python.org/3/library/functions.html#object)

Abstraction around a Pinterest pin

#### Parameters

- **data** ([dict](https://docs.python.org/3/library/stdtypes.html#dict)) Raw Pinterest API data describing a pin
- **rest\_io** (friendlypins.utils.rest\_io.RestIO) reference to the Pinterest REST API

#### **delete**()

Removes this pin from it's respective board

## **link**

Source URL containing the original data for the pin

#### Return type [str](https://docs.python.org/3/library/stdtypes.html#str)

#### **media\_type**

Gets descriptor for the type of data stored in the pin's link

Returns None if the type of data associated with the Pin is unknown

#### Return type [str](https://docs.python.org/3/library/stdtypes.html#str)

#### **note**

Descriptive text associated with pin

Return type [str](https://docs.python.org/3/library/stdtypes.html#str)

### **thumbnail**

Gets the thumbnail image associated with this pin

Return type [friendlypins.thumbnail.Thumbnail](#page-9-0)

### **unique\_id**

The unique identifier associated with this pin

Return type [int](https://docs.python.org/3/library/functions.html#int)

#### <span id="page-9-3"></span>**url**

Web address for the UI associated with the pin

Return type [str](https://docs.python.org/3/library/stdtypes.html#str)

### <span id="page-9-1"></span>**friendlypins.thumbnail module**

Primitives for operating on Pinterest pins

```
class friendlypins.thumbnail.Thumbnail(data)
```
Bases: [object](https://docs.python.org/3/library/functions.html#object)

Abstraction around a Pin's thumbnail

### **Parameters**

- **data** ([dict](https://docs.python.org/3/library/stdtypes.html#dict)) Raw Pinterest API data describing a thumbnail
- **root\_url** ([str](https://docs.python.org/3/library/stdtypes.html#str)) URL of the Pinterest REST API
- **token** ([str](https://docs.python.org/3/library/stdtypes.html#str)) Authentication token for interacting with the API

#### **height**

The height of the thumbnail image, in pixels

Return type [int](https://docs.python.org/3/library/functions.html#int)

#### **url**

Source URL where the thumbnail image can be found

#### Return type [str](https://docs.python.org/3/library/stdtypes.html#str)

#### **width**

The width of the thumbnail image, in pixels

Return type [int](https://docs.python.org/3/library/functions.html#int)

### <span id="page-9-2"></span>**friendlypins.user module**

Interfaces for interacting with Pinterest users

**class** friendlypins.user.**User**(*data*, *rest\_io*)

Bases: [object](https://docs.python.org/3/library/functions.html#object)

Abstraction around a Pinterest user and their associated data

#### **Parameters**

- **data**  $(dict)$  $(dict)$  $(dict)$  JSON data parsed from the API
- **rest\_io** (friendlypins.utils.rest\_io.RestIO) reference to the Pinterest REST API

#### **boards**

Generator for iterating over the boards owned by this user

Return type Generator of [friendlypins.board.Board](#page-7-0)

## **create\_board**(*name*, *description=None*)

Creates a new board for the currently authenticated user

#### Parameters

- <span id="page-10-2"></span>• **name**  $(str)$  $(str)$  $(str)$  – name for the new board
- **description** ([str](https://docs.python.org/3/library/stdtypes.html#str)) optional descriptive text for the board

Returns reference to the newly created board

Return type [friendlypins.board.Board](#page-7-0)

#### **first\_name**

Gets the first name of the user

### Return type [str](https://docs.python.org/3/library/stdtypes.html#str)

## **last\_name**

Gets the last name of the user

#### Return type [str](https://docs.python.org/3/library/stdtypes.html#str)

#### **name**

Gets the name of the user

alias for first\_name + last\_name

### Return type [str](https://docs.python.org/3/library/stdtypes.html#str)

### **num\_boards**

Gets the total number of boards owned by this user

### Return type [int](https://docs.python.org/3/library/functions.html#int)

#### **num\_pins**

Gets the total number of pins owned by this user

#### Return type [int](https://docs.python.org/3/library/functions.html#int)

### **unique\_id**

Gets the internal unique ID associated with the user

#### Return type [int](https://docs.python.org/3/library/functions.html#int)

#### **url**

Gets the URL of the users profile

### Return type [str](https://docs.python.org/3/library/stdtypes.html#str)

### <span id="page-10-1"></span>**friendlypins.version module**

# <span id="page-10-0"></span>**1.1.3 Module contents**

Package definition for the project

# CHAPTER 2

**Overview** 

<span id="page-12-0"></span>User friendly Python wrapper for the [Pinterest developer APIs.](https://developers.pinterest.com/) This project is currently in very early development, with only a bare minimum of functionality, intended for some of my personal projects. I'm sharing it here in case someone finds the implementation helpful for their projects. Also, if anyone would like to contribute to this pet project feel free to fork it and send me pull requests for any changes you may like.

Comments, suggestions and bugs may be reported to the project [maintainer](mailto:kevin@thefriendlycoder.com)

# CHAPTER 3

Indices and tables

- <span id="page-14-0"></span>• genindex
- modindex
- search

# Python Module Index

# <span id="page-16-0"></span>f

friendlypins, [7](#page-10-0) friendlypins.board, [4](#page-7-1) friendlypins.pin, [5](#page-8-1) friendlypins.scripts, [4](#page-7-2) friendlypins.scripts.webp2jpeg, [3](#page-6-1) friendlypins.thumbnail, [6](#page-9-1) friendlypins.user, [6](#page-9-2) friendlypins.utils, [4](#page-7-3) friendlypins.version, [7](#page-10-1)

# Index

# <span id="page-18-0"></span>B

Board (*class in friendlypins.board*), [4](#page-7-4) boards (*friendlypins.user.User attribute*), [6](#page-9-3)

# C

configure\_logging() (*in module friendlypins.scripts.webp2jpeg*), [3](#page-6-2) create\_board() (*friendlypins.user.User method*), [6](#page-9-3)

# D

delete() (*friendlypins.board.Board method*), [4](#page-7-4) delete() (*friendlypins.pin.Pin method*), [5](#page-8-2) description (*friendlypins.board.Board attribute*), [4](#page-7-4)

# F

first\_name (*friendlypins.user.User attribute*), [7](#page-10-2) friendlypins (*module*), [7](#page-10-2) friendlypins.board (*module*), [4](#page-7-4) friendlypins.pin (*module*), [5](#page-8-2) friendlypins.scripts (*module*), [4](#page-7-4) friendlypins.scripts.webp2jpeg (*module*), [3](#page-6-2) friendlypins.thumbnail (*module*), [6](#page-9-3) friendlypins.user (*module*), [6](#page-9-3) friendlypins.utils (*module*), [4](#page-7-4) friendlypins.version (*module*), [7](#page-10-2)

# G

get\_args() (*in module friendlypins.scripts.webp2jpeg*), [3](#page-6-2)

# H

height (*friendlypins.thumbnail.Thumbnail attribute*), [6](#page-9-3)

# L

last\_name (*friendlypins.user.User attribute*), [7](#page-10-2) link (*friendlypins.pin.Pin attribute*), [5](#page-8-2)

# M

main() (*in module friendlypins.scripts.webp2jpeg*), [3](#page-6-2)

media\_type (*friendlypins.pin.Pin attribute*), [5](#page-8-2)

# N

name (*friendlypins.board.Board attribute*), [4](#page-7-4) name (*friendlypins.user.User attribute*), [7](#page-10-2) note (*friendlypins.pin.Pin attribute*), [5](#page-8-2) num\_boards (*friendlypins.user.User attribute*), [7](#page-10-2) num\_pins (*friendlypins.board.Board attribute*), [4](#page-7-4) num\_pins (*friendlypins.user.User attribute*), [7](#page-10-2)

# P

Pin (*class in friendlypins.pin*), [5](#page-8-2) pins (*friendlypins.board.Board attribute*), [5](#page-8-2)

# T

Thumbnail (*class in friendlypins.thumbnail*), [6](#page-9-3) thumbnail (*friendlypins.pin.Pin attribute*), [5](#page-8-2)

# U

unique\_id (*friendlypins.board.Board attribute*), [5](#page-8-2) unique\_id (*friendlypins.pin.Pin attribute*), [5](#page-8-2) unique\_id (*friendlypins.user.User attribute*), [7](#page-10-2) url (*friendlypins.board.Board attribute*), [5](#page-8-2) url (*friendlypins.pin.Pin attribute*), [6](#page-9-3) url (*friendlypins.thumbnail.Thumbnail attribute*), [6](#page-9-3) url (*friendlypins.user.User attribute*), [7](#page-10-2) User (*class in friendlypins.user*), [6](#page-9-3)

# W

width (*friendlypins.thumbnail.Thumbnail attribute*), [6](#page-9-3)